C:\Users\user\AppData\Local\Microsoft\Windows\INetCache\Low\IE\V2OOBYTM\3004CN9102\_16803[1].dwg

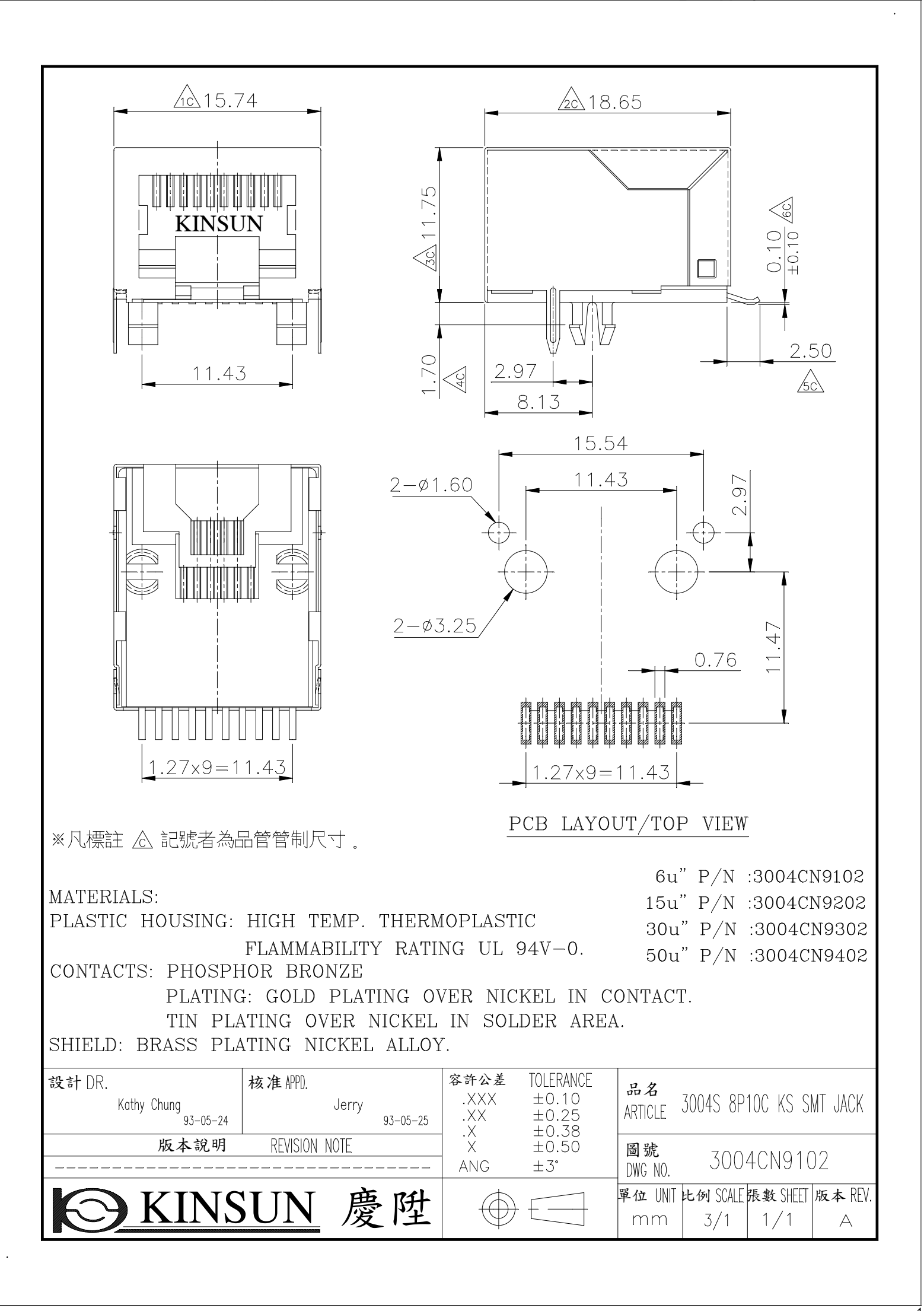